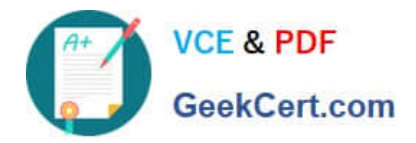

# **1Z0-242Q&As**

PeopleSoft Application Developer II: Application Engine & Integration

## **Pass Oracle 1Z0-242 Exam with 100% Guarantee**

Free Download Real Questions & Answers **PDF** and **VCE** file from:

**https://www.geekcert.com/1Z0-242.html**

100% Passing Guarantee 100% Money Back Assurance

Following Questions and Answers are all new published by Oracle Official Exam Center

**C** Instant Download After Purchase

**83 100% Money Back Guarantee** 

- 365 Days Free Update
- 800,000+ Satisfied Customers

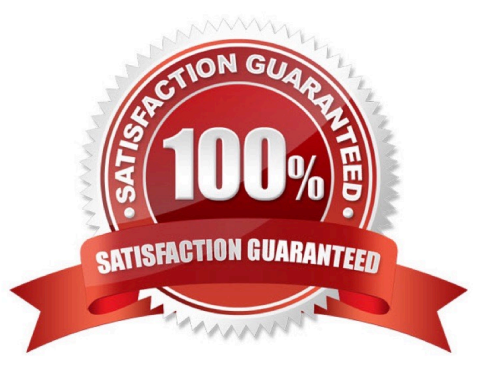

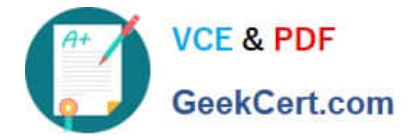

#### **QUESTION 1**

What steps would you take to debug an Application Engine program using the PeopleSoft Application Engine debugger? (Choose all that apply.)

- A. View the Debug log in Process Monitor.
- B. View the results in the Debugger window.
- C. View the file DBG1.tmp in the Temp directory.
- D. Execute the Application Engine program from Application Designer.
- E. In Application Designer, select Debug, Application Engine Debug Mode.
- F. Select the Debug check box on the Process Scheduler tab in Configuration Manager.

G. On the sign-on page, select the debug settings for PeopleSoft Application Engine Debug.

#### Correct Answer: BDF

#### **QUESTION 2**

You are expecting a flat file from a third-party system. The file contains information to populate a table on your HCM system. But the data being supplied will contain only a few of the record fields in the PERSON table defined in your HCM

system. Further, the file has a control file field that will indicate whether to add, change, or update the information.

The file format is:

999 A /\* Indicates the action to take \*/

001 1000 Smith,John 123 Easy Street Easy City CA /\*Actual Data\*/ 999 C 001 1020 Jones, Tom 1024 Hard Life Street Hardknocks NJ

Which are the two choices to define the file layout? (Choose two.)

A. The file layout will contain two segments. One using the record field PSCAMA.AUDIT\_ACTN and the other the record fields from PERSON - EMPLID, NAME, STREET, CITY, and STATE.

B. The file layout will contain one segment for PSCAMA.AUDIT\_ACTN and one child segment for PERSON.

C. The File Record ID in the File Layout Segment Properties for the PSCAMA segment will be 001.

D. The File Record ID in the File Layout Segment Properties for the PSCAMA segment will be 999 and for PERSON 001.

E. The File Record ID in the File Layout Segment Properties for the PSCAMA segment will be 999 and no File Record ID is needed for PERSON.

Correct Answer: AD

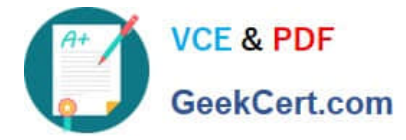

#### **QUESTION 3**

When you service-enable a component interface, the response message shape for the Get method contains \_\_\_\_\_.

- A. Get keys
- B. Find keys
- C. Object key
- D. CI buffer structure
- E. Find key collection

Correct Answer: D

#### **QUESTION 4**

An Application Engine program has a SQL action with the following code:

INSERT INTO %Table(AETEST\_TAO) (PROCESS\_INSTANCE , AE\_INT\_1 , AE\_APPLID , AE\_SECTION) SELECT %ProcessInstance , %Bind (AE\_INT\_1) , %AEProgram , %AESection FROM PS\_INSTALLATION

What is the purpose of the %Table construct?

- A. %Table resolves to the correct state record.
- B. %Table can improve performance by caching the table in memory.
- C. %Table resolves to the assigned temporary table instance at run time.
- D. %Table populates the state record with the results of the Select statement.

#### Correct Answer: C

#### **QUESTION 5**

You want to examine the component buffer for the Customer Orders (PSU\_CUST\_ORDER ) component. Which four steps are necessary? (Choose four.)

- A. Start the PeopleCode Debugger and set a breakpoint.
- B. Access the Structure view on the PSU\_CUST\_ORDER component.
- C. In Application Designer, select Component Buffers.

D. Access the Customer Orders component in the browser and trigger the breakpoint. Return to PeopleSoft Application Designer when the breakpoint triggers.

E. Open, or create, a PeopleCode program that will execute while Customer Orders is running in the browser.

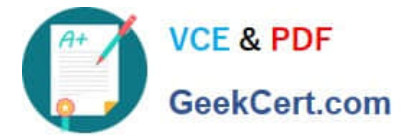

- F. Drill down through the component hierarchy in the Structure view on the PSU\_CUST\_ORDER component.
- G. In Application Designer, select Debug, View Component Buffers.

Correct Answer: ADEG

[1Z0-242 VCE Dumps](https://www.geekcert.com/1Z0-242.html) [1Z0-242 Practice Test](https://www.geekcert.com/1Z0-242.html) [1Z0-242 Braindumps](https://www.geekcert.com/1Z0-242.html)

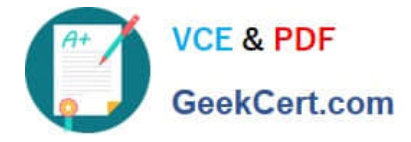

To Read the Whole Q&As, please purchase the Complete Version from Our website.

## **Try our product !**

100% Guaranteed Success 100% Money Back Guarantee 365 Days Free Update Instant Download After Purchase 24x7 Customer Support Average 99.9% Success Rate More than 800,000 Satisfied Customers Worldwide Multi-Platform capabilities - Windows, Mac, Android, iPhone, iPod, iPad, Kindle

We provide exam PDF and VCE of Cisco, Microsoft, IBM, CompTIA, Oracle and other IT Certifications. You can view Vendor list of All Certification Exams offered:

#### https://www.geekcert.com/allproducts

### **Need Help**

Please provide as much detail as possible so we can best assist you. To update a previously submitted ticket:

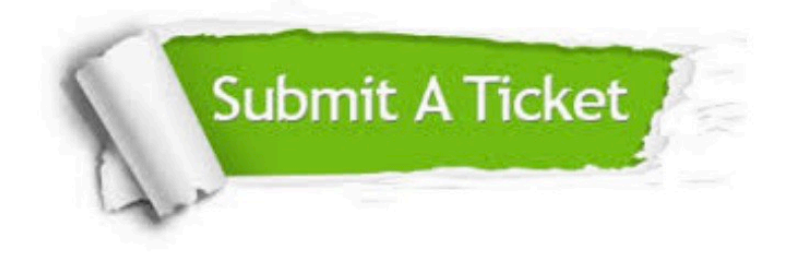

#### **One Year Free Update**

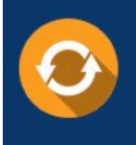

Free update is available within One fear after your purchase. After One Year, you will get 50% discounts for updating. And we are proud to .<br>oast a 24/7 efficient Customer upport system via Email

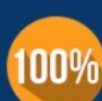

**Money Back Guarantee** To ensure that you are spending on

quality products, we provide 100% money back guarantee for 30 days from the date of purchase

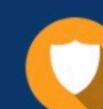

#### **Security & Privacy**

We respect customer privacy. We use McAfee's security service to provide you with utmost security for vour personal information & peace of mind.

Any charges made through this site will appear as Global Simulators Limited. All trademarks are the property of their respective owners. Copyright © geekcert, All Rights Reserved.